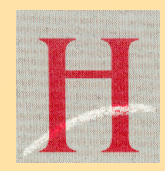

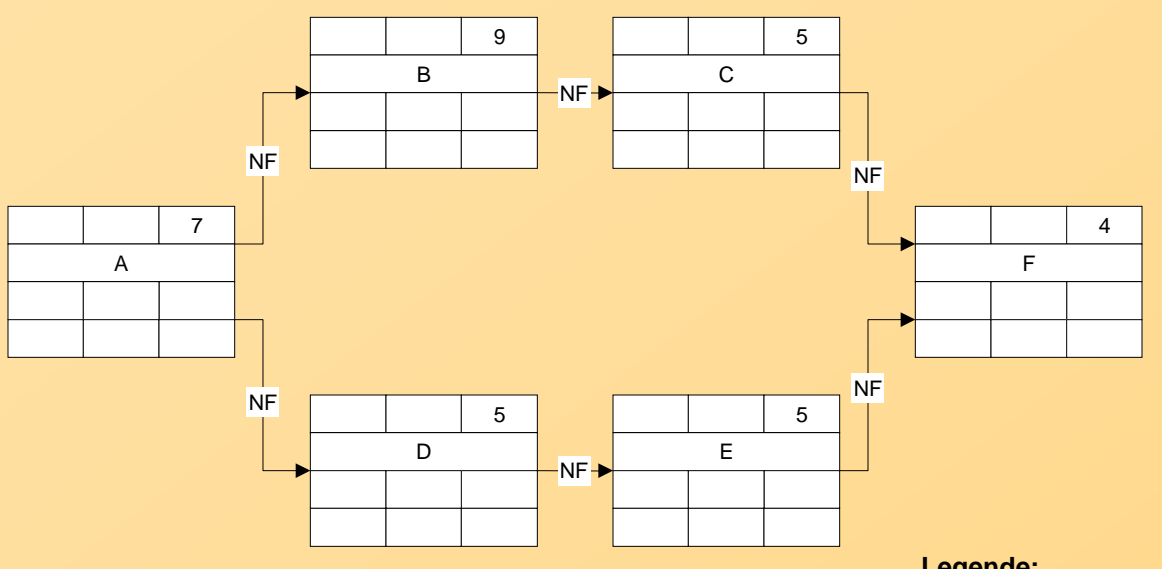

bitte auch den "kritischer Pfad" einzeichnen

Rechenhinweis:  $GP = SAZ - FAZ = SEZ - FEZ$ FP(NF) = FAZ Nachfolger - FEZ des Vorgangs

#### **Legende:**

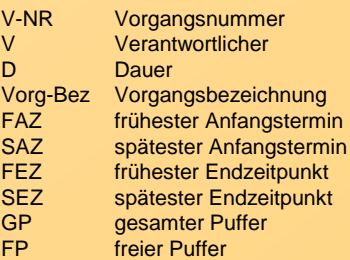

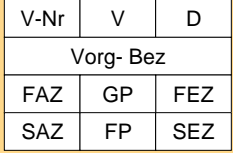

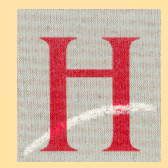

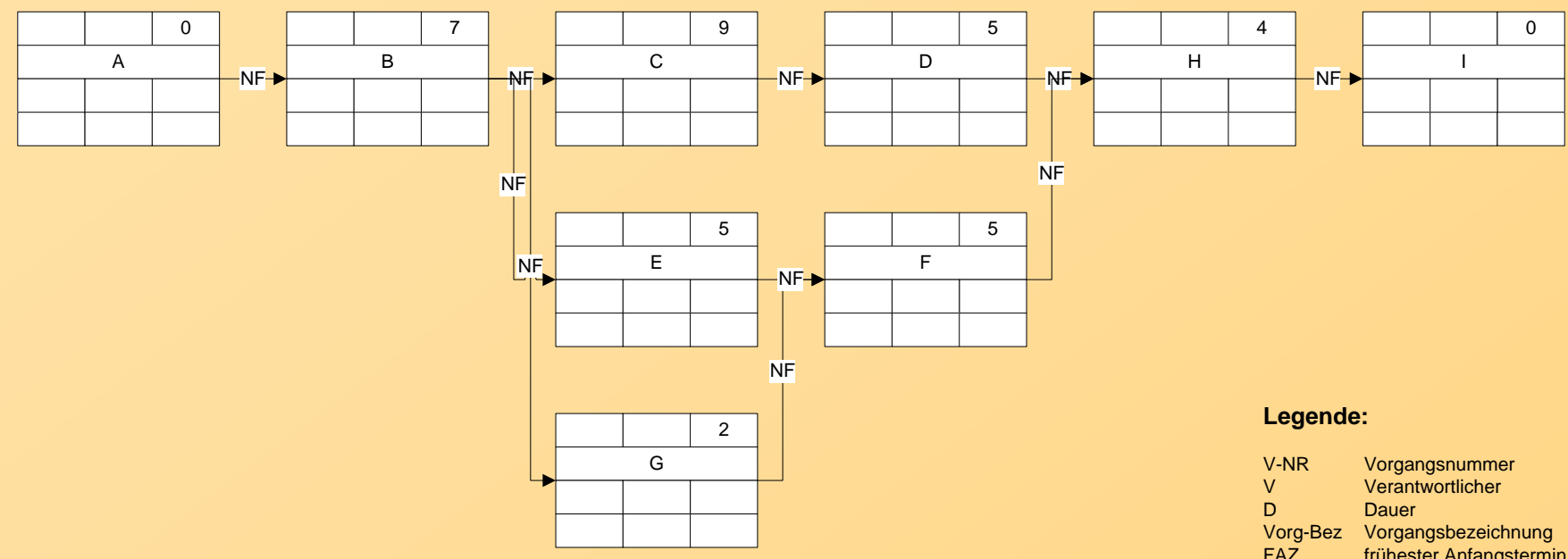

bitte auch den "kritischer Pfad" einzeichnen

Rechenhinweis:  $GP = SAZ - FAZ = SEZ - FEZ$  $FP(NF) = FAZ$  Nachfolger - FEZ des Vorgangs

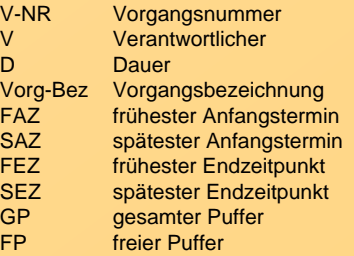

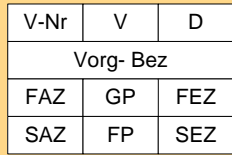

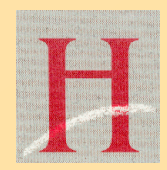

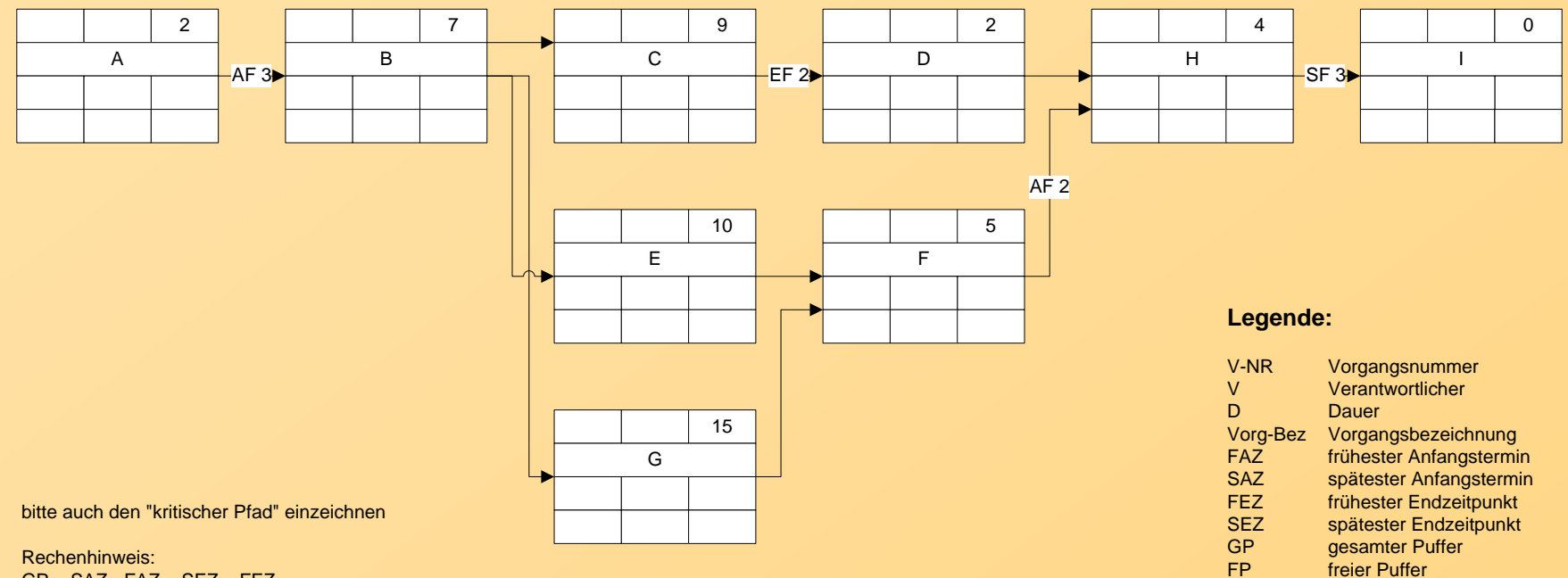

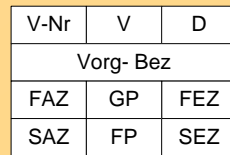

 $GP = SAZ - FAZ = SEZ - FEZ$ FP:

bei NF = EA gilt: FP = FAZ Nachfolger - FEZ des Vorgangs selbst bei AF = AA gilt: FP = FAZ Nachfolger - FAZ des Vorgangs selbst bei EF = EE gilt: FP = FEZ Nachfolger - FEZ des Vorgangs selbst bei SF = AE gilt: FP = FEZ Nachfolger - FAZ des Vorgangs selbst

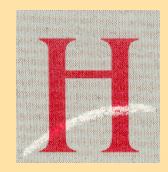

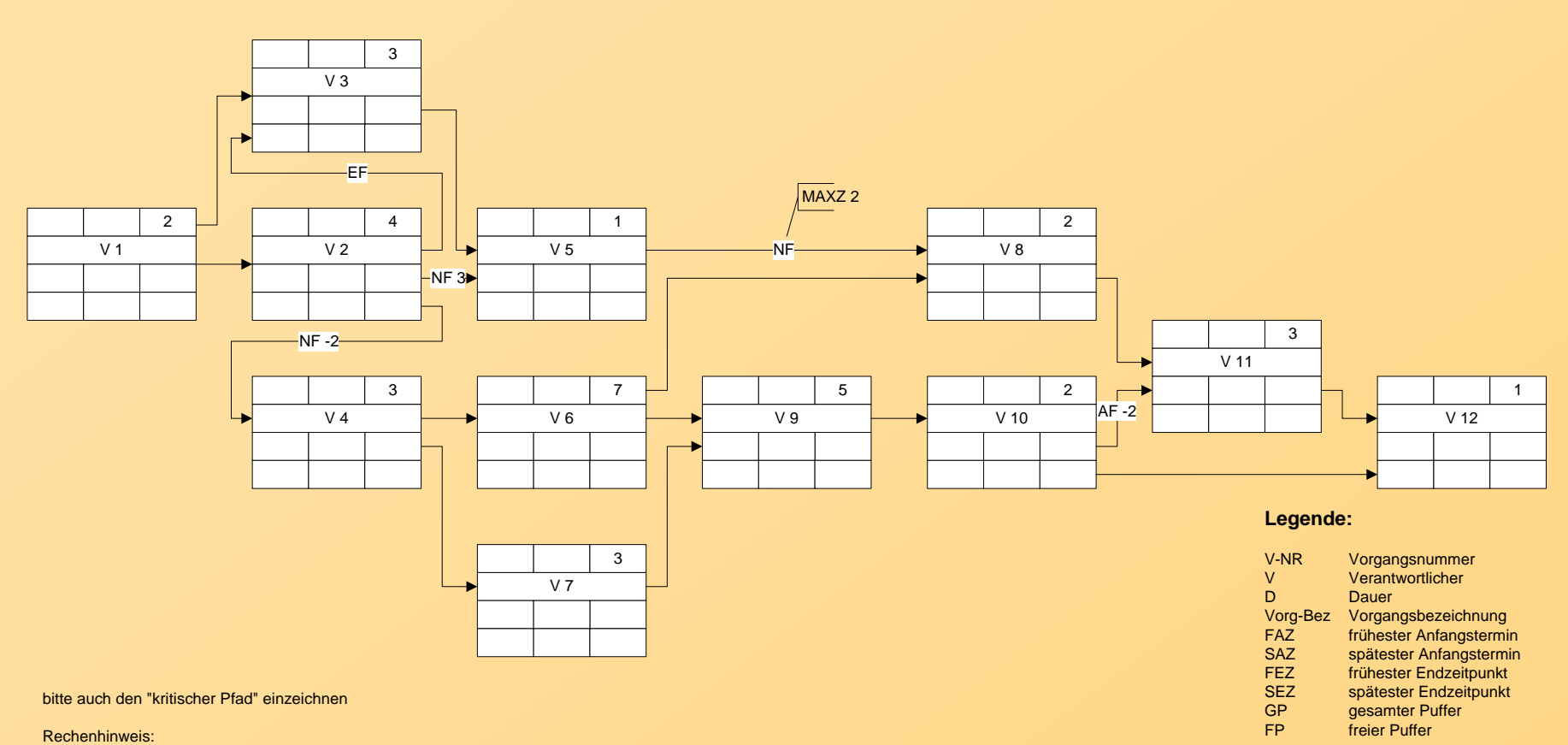

 $GP = SAZ - FAZ = SEZ - FEZ$ 

FP:

bei NF = EA gilt: FP = FAZ Nachfolger - FEZ des Vorgangs selbst bei AF = AA gilt: FP = FAZ Nachfolger - FAZ des Vorgangs selbst bei EF = EE gilt: FP = FEZ Nachfolger - FEZ des Vorgangs selbst bei SF = AE gilt: FP = FEZ Nachfolger - FAZ des Vorgangs selbst  $V-Nr$   $V$   $D$ Vorg- Bez  $FAZ$  GP FEZ  $SAZ$  FP  $SEZ$